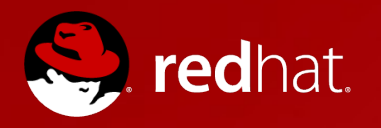

# **HAProxy**

### Ryan O'Hara Principal Software Engineer, Red Hat September 17, 2014

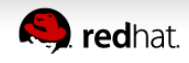

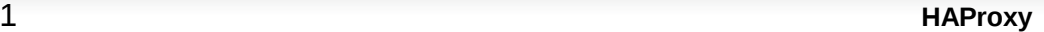

# **HAProxy**

- Overview
- Capabilities
- Configuration
- OpenStack HA
- Neutron LBaaS
- Resources
- Questions

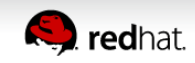

### **Overview**

- Load Balancer
	- Layer 4 (TCP) and Layer 7 (HTTP)
	- Reverse Proxy
- Fast, reliable
	- Easy to handle 10k connections per second
- High Availability
	- Alone HAProxy is SPOF
	- Can use with Pacemaker or Keepalived for HA
- Comprehensive statistics and monitoring

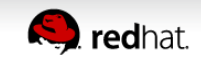

# **Availability**

- Available for RHEL6, RHEL7 and Fedora
	- Considered Tech Preview in RHEL6.5
	- Planned, but not commited, support in RHEL6.6
	- Load Balancer AddOn in RHEL6
	- Base OS in RHEL7

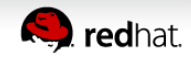

# **Capabilities**

- ACLS
	- Extract some information, make decision
	- Block request, select backend, rewrite headers, etc.
- TCP mode (Layer 4)
	- Basic TCP services, SSL passthrough
	- Some ACLs available
- HTTP mode (Layer 7)
	- HTTP header inspection ACLs
	- Persistence with cookie insertion

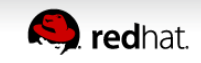

# **Capabilities**

- Stick Tables
	- Record information in table, eg. source address
	- Check table for new connections, select backend
- New features in HAProxy 1.5
	- SSL termination
	- Compression
	- Peers

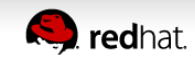

### **HAProxy**

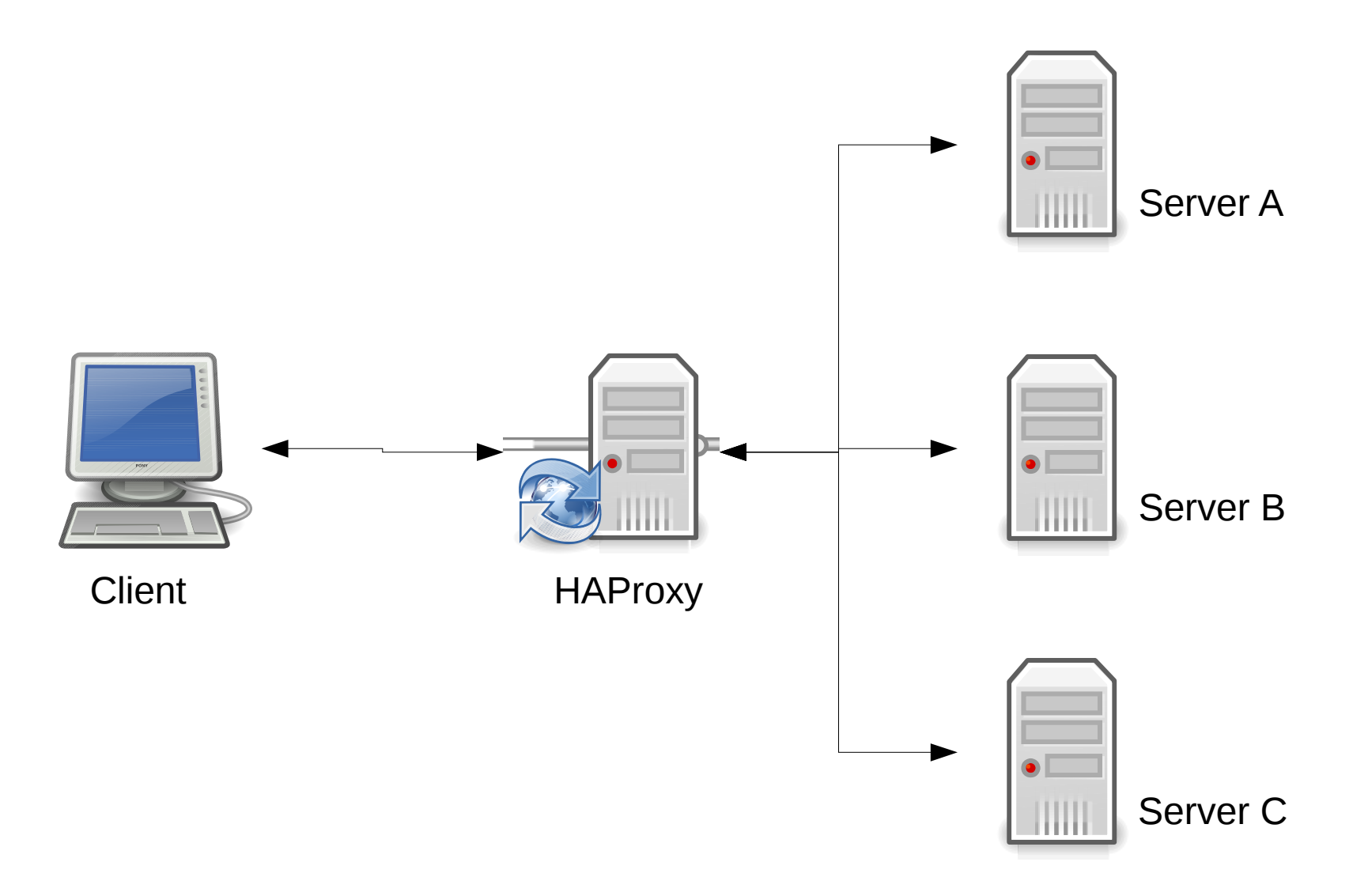

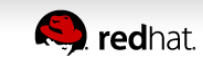

# **HAProxy**

- Client makes connection to HAProxy
- HAProxy makes connection to backend server
- Only first connection is considered for algorithms
- Backend server sees connection from HAProxy
	- HTTP can insert X-Forwarded-For header

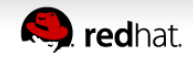

# **Configuration**

global daemon log /dev/log local2 option redispatch retries 3 maxconn 1000 user haproxy group haproxy

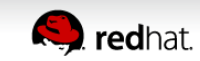

# **Configuration**

defaults log global option dontlognull timeout connect 500ms timeout client 30s timeout server 30s

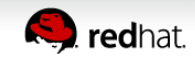

# **Configuration – Proxy**

listen http-proxy 192.168.1.201:80 mode http option httpchk GET /test balance roundrobin timeout server 30s timeout client 30s server server-01 192.168.1.101:80 check inter 2s server server-02 192.168.1.102:80 check inter 2s server server-03 192.168.1.103:80 check inter 2s

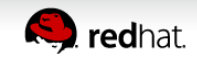

# **Configuration – Proxy**

frontend http-frontend bind 192.168.100.101:80 bind 192.168.100.102:80 default backend http backend

backend http-backend balance leastconn server server-01 192.168.1.101:81 check inter 2s server server-02 192.168.1.102:81 check inter 2s server server-03 192.168.1.103:81 check inter 2s

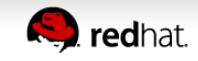

# **Configuration – Cookie Insertion**

frontend horizon-proxy

 cookie SERVERID insert indirect nocache default backend horizon-servers

backend horizon-servers

...

...

 server horizon-01 192.168.16.91:80 check inter 1s cookie horizon-01

 server horizon-02 192.168.16.92:80 check inter 1s cookie horizon-02

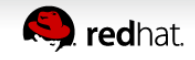

L

# **Configuration – Statistics**

listen stats bind \*:81 mode http stats enable stats-uri /haproxy?stats

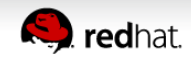

# **Configuration – SSL Termination**

frontend http-proxy mode http bind 10.15.85.31:80 redirect scheme https if !{ ssl fc }

frontend https-proxy

mode http

bind 10.15.85.31:443 ssl crt /etc/pki/haproxy.pem

default backend http-servers

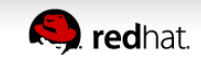

# **Configuration – Stick Tables**

```
backend galera-servers
...
stick-table type ip size 1
stick on dst
...
```
 server galera-01 192.168.16.58:3306 check inter 1s port 9200

 server galera-01 192.168.16.59:3306 check inter 1s port 9200

...

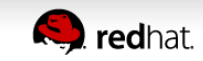

### **OpenStack HA**

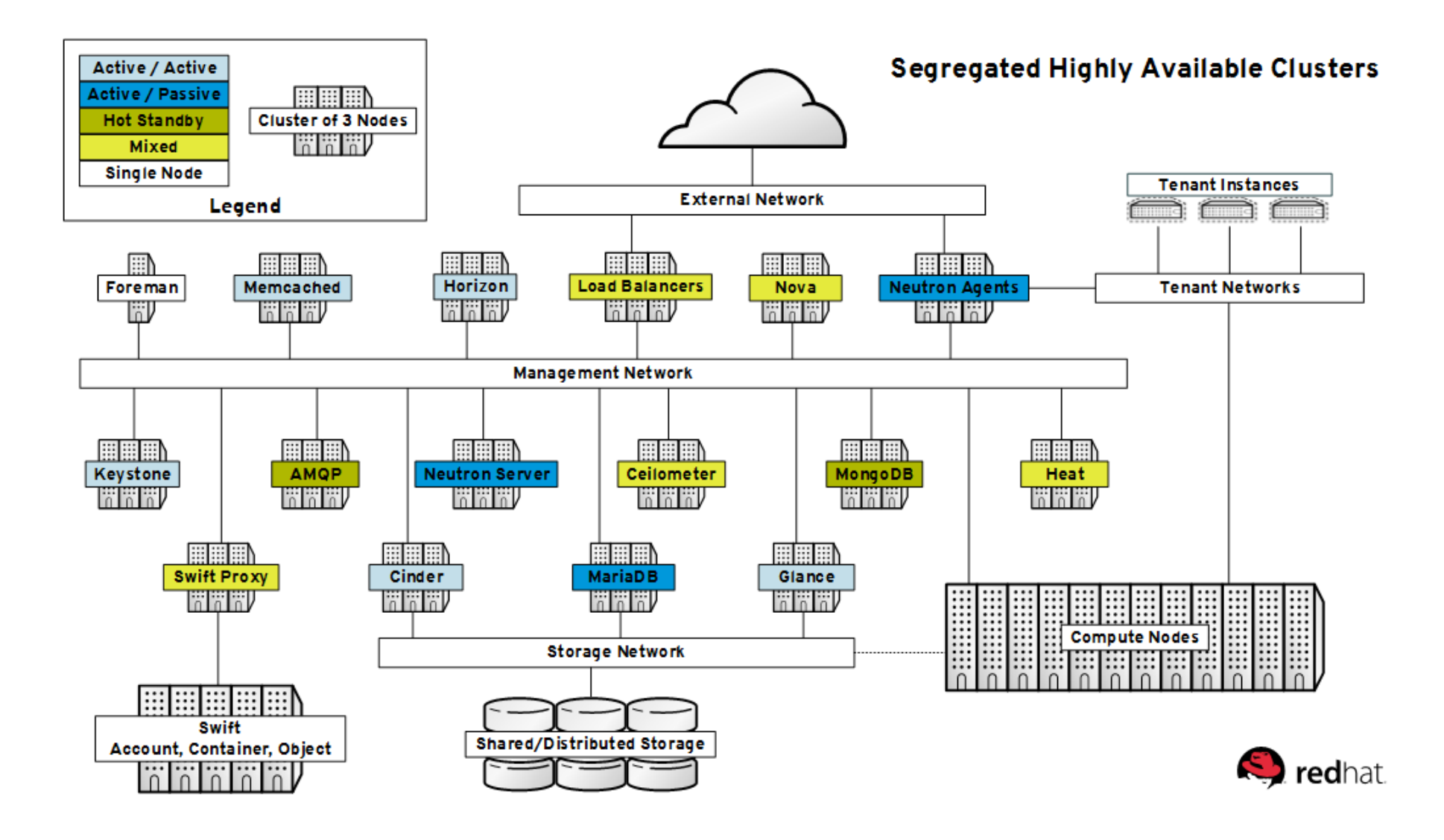

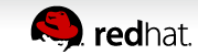

# **OpenStack HA**

- Key component in OpenStack HA architecture
- Pacemaker provides IP failover, service monitoring
- HAProxy performs load balaning, health checks
	- All OpenStack API services have unique VIPs
	- VIPs on both public and private networks
	- MySQL (Galera), QPID, RabbitMQ

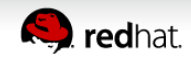

### **OpenStack HA**

#### HAProxy version 1.5-dev22-1a34d57, released 2014/02/03

#### **Statistics Report for pid 3055**

#### > General process information

pid = 3055 (process #1, nbproc = 1)<br>uptime = 0d 20133m41s<br>system limits: memmax = unlimited; ulimit-n = 20043<br>maxsock = 20043; maxconn = 10000; maxpipes = 0<br>curent conns = 3; curent pipes = 0/0; conn rate = 8/sec<br>Running t

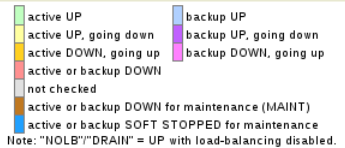

Display option: External resources: • <mark>Primary site</mark><br>• <mark>Updates (v1.5)</mark> • Scope: · Online manual · Hide 'DOWN' servers Refresh now • CSV export

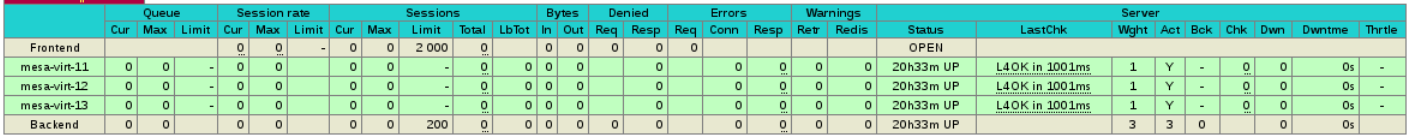

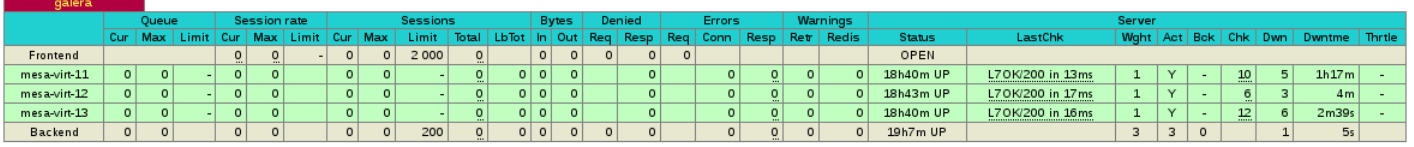

#### **Contract of the Contract of Contract of the Contract of Contract of the Contract of Contract of Contract of Contract of Contract of Contract of Contract of Contract of Contract of Contract of Contract of Contract of Contr**

 $sum<sub>1</sub>$ 

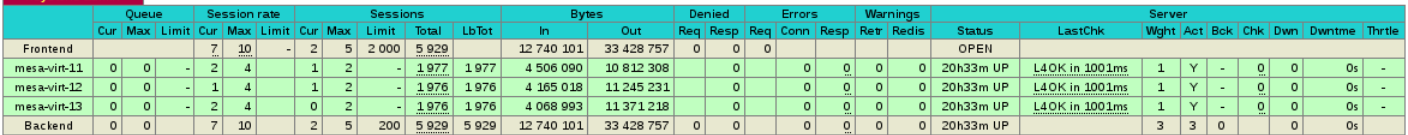

#### keystone-public

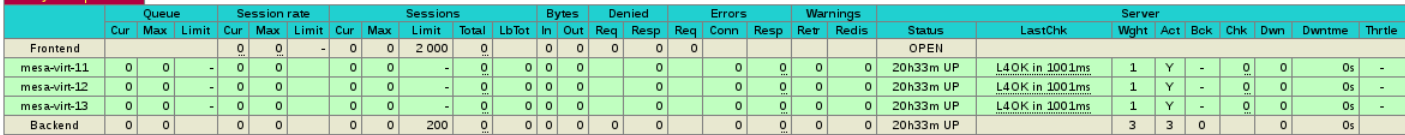

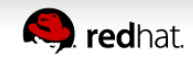

- Load balance client traffic from one network to application services running on virtual machines
- TCP and HTTP
- Session persistence
- Health monitoring
- API for rapid deployment
- Drivers for various load balancers, including HAProxy

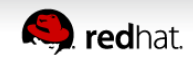

- Pools
	- Logical group of members
	- Virtual machines that provide service (eg. Httpd)
	- Same subnet as members
	- Policy for health checking
	- Load-balancing algorithm
		- . ROUND\_ROBIN, LEAST\_CONNECTIONS, SOURCE\_IP
	- Protocol
		- TCP, HTTP, HTTPS

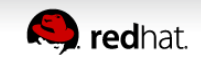

- Member
	- Correspond to a service running on a virtual machine
	- Designated by IP address and port
	- Also have weight attribute
		- Default weight is 1
		- 0 : Member will not be considered for new connection, can still handle persistent connections
		- N : Member will receive traffic proportional to weight, relative to total combined weight of all members in pool

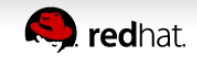

- Health monitors
	- Periodic check of members
	- Associated with pool
	- All members of pool get health check
	- Multiple health monitors per pool
		- Active member must pass all health checks
	- Types (PING, TCP, HTTP, HTTPS)
	- Delay, retry, timeout

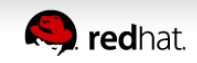

- Member
	- Service running on backend virtual machine
	- IP address and port
- Health monitor
	- Check member health
	- Must be associated with a pool

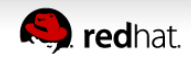

● VIP

- IP address and port for incoming connections
- Protocol (TCP, HTTP, HTTPS\*)
- Connection limit
	- Default is -1 (unlimited)
- Session persistence
	- SOURCE IP, HTTP COOKIE, APP COOKIE
- Associate with pool
	- Starts haproxy

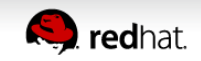

# **OpenStack LbaaS – Deployment**

- Create a pool
	- # neutron Ib-pool-create
- Create members, add members to pool
	- $\bullet$  # neutron lb-member-create
- Create health monitors, associate with pool
	- $\bullet$  # neutron Ib-healthmonitor-create
	- $\bullet$  # neutron lb-healthmonitor-associate
- Create VIP, associate with pool
	- $\bullet$  # neutron Ib-vip-create

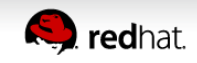

- HAProxy not started until VIP is created
- One haproxy process per VIP
- Network namespace
	- qlbaas-\${POOL ID}
- State information
	- /var/lib/neutron/lbaas/\${POOL ID}/...
		- conf
		- pid
		- sock

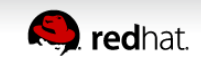

# **OpenStack LbaaS – Future**

- New LbaaS v2 API
- Layer 7 rules
- SSL termination
- Octavia
	- Potential replacement to LbaaS
	- Deploy load balancer in virtual machine
	- New project, still being defined

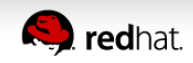

#### **Resources**

- http://www.haproxy.org/
- <http://cbonte.github.io/haproxy-dconv/configuration-1.5.html>
- <https://openstack.redhat.com/LBaaS>
- <https://wiki.openstack.org/wiki/Neutron/LBaaS>

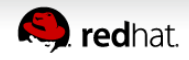

# **Questions?**

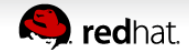